1. Expand the parametric modeling environment to an immersive virtual reality environment with interactive user interfaces.

# **Toward Simulation-based Medical Device Design: Integrating High Performance Cloud FEA Computing into Intuitive Design Modeling**  University of Minnesota Driven to Discover<sup>®</sup>

# Science StEngineering

2. Further development of the CAD sync and the FEA interface for more

## Methods

We present a new approach to simulation-based medical device design by integrating current CAD and FEA systems and developing natural human-computer interfaces to control the resulting integrated system. In order to utilize the high performance FEA computing power, a network communication program was developed and a Python script was used to initialize simulations and read calculated results. A complete design process of a breast biopsy cannula was demonstrated.

Through the CAD interface, the design model created in the modeling environment is simultaneously submitted to the CAD server to maintain a CAD model equivalent. This interface is implemented using SolidWorks API.

The process of designing and analyzing the cannula of a breast biopsy device has been significantly changed by utilizing this system. The all-in-one GUI improved the efficiency of the typical process. Moreover, this framework is capable of exporting CAD/FEA models to other stand-alone systems, and has the potential

The authors acknowledge the computing resource provided by the University of Minnesota

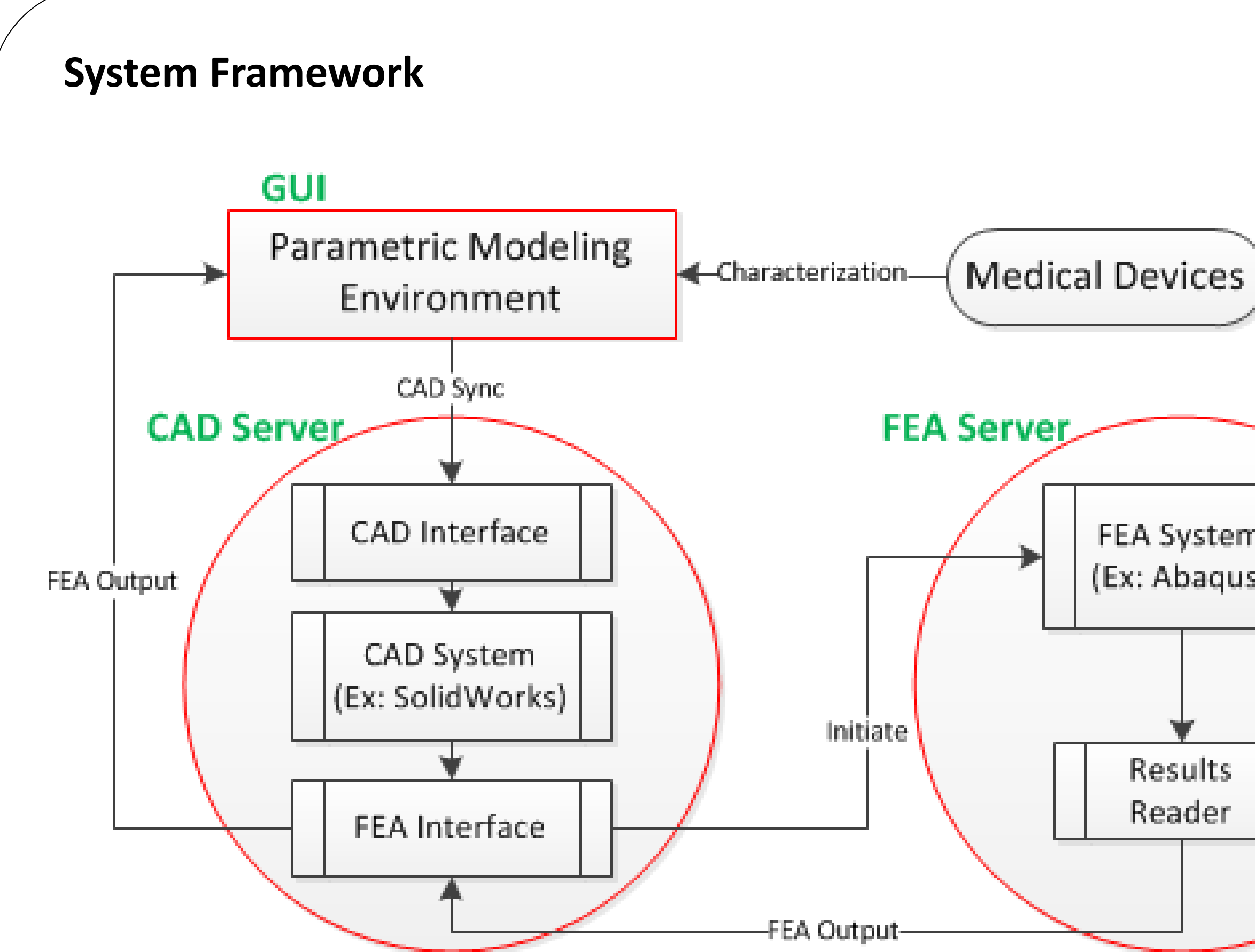

### **CAD Synchronization**

Standard XML format is used for data communication between each components.

Chi-Lun Lin<sup>1</sup>, Dane Coffey<sup>2</sup>, Arthur Erdman, Ph.D.<sup>1,3</sup>, Daniel Keefe, Ph.D.<sup>2</sup> <sup>1</sup>Mechanical Engineering, University of Minnesota, Minneapolis, MN <sup>2</sup>Computer Science and Engineering, University of Minnesota, Minneapolis, MN <sup>3</sup>Medical Devices Center, University of Minnesota, Minneapolis, MN

# Abstract Case Study

### **Data Communication**

The graphics of the parametric modeling environment are implemented using OpenGL. A natural mouse-based user interface is provided to control the system.

### **Parametric Modeling Environment**

The MSI machines are utilized as a cloud FEA computing unit. A FEA interface was developed using SSH protocol and Python scripts. The model along with the preprocessing parameters, such as material properties, boundary conditions, etc, are submitted through the interface, and then a FEA simulation is automatically initialized.

### **FEA Server**

system. The complete process is shown below:

<Node No='1'><x>-1.0100</x><y>0.0000</y><z>6.1300</z></Node><Node No='2'><x>- 1.4100</x><y>0.0000</y><z>6.1300</z></Node><Node No='3'><x>- 1.4100</x><y>0.0000</y><z>1.0000</z></Node>...

No='229'><Element>58</Element><Node>357</Node><Stress>21.50124741</Stress></Line><Line No='230'><Element>58</Element><Node>338</Node><Stress>21.50124741</Stress></Line><Line No='231'><Element>58</Element><Node>339</Node><Stress>21.50124741</Stress></Line>...

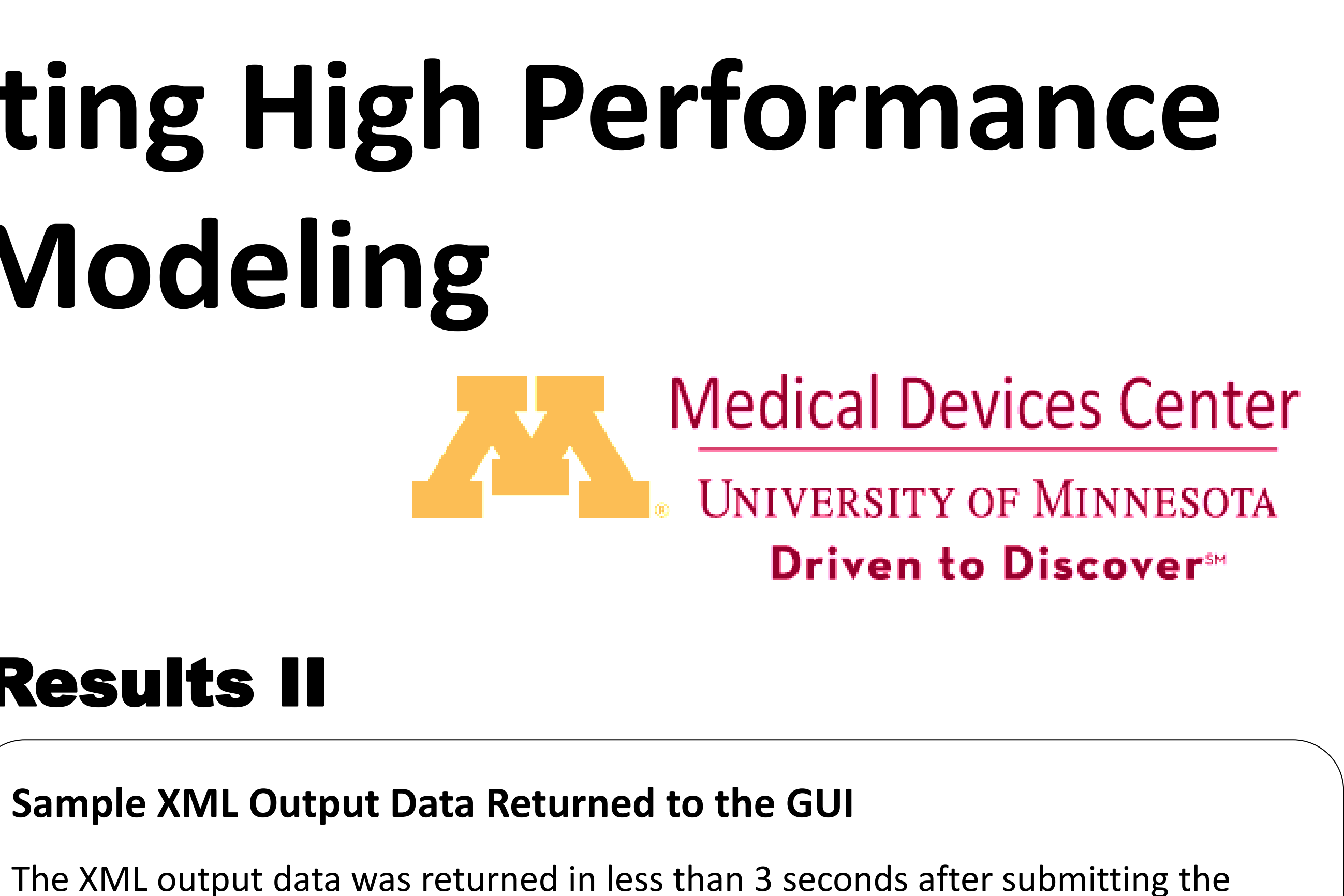

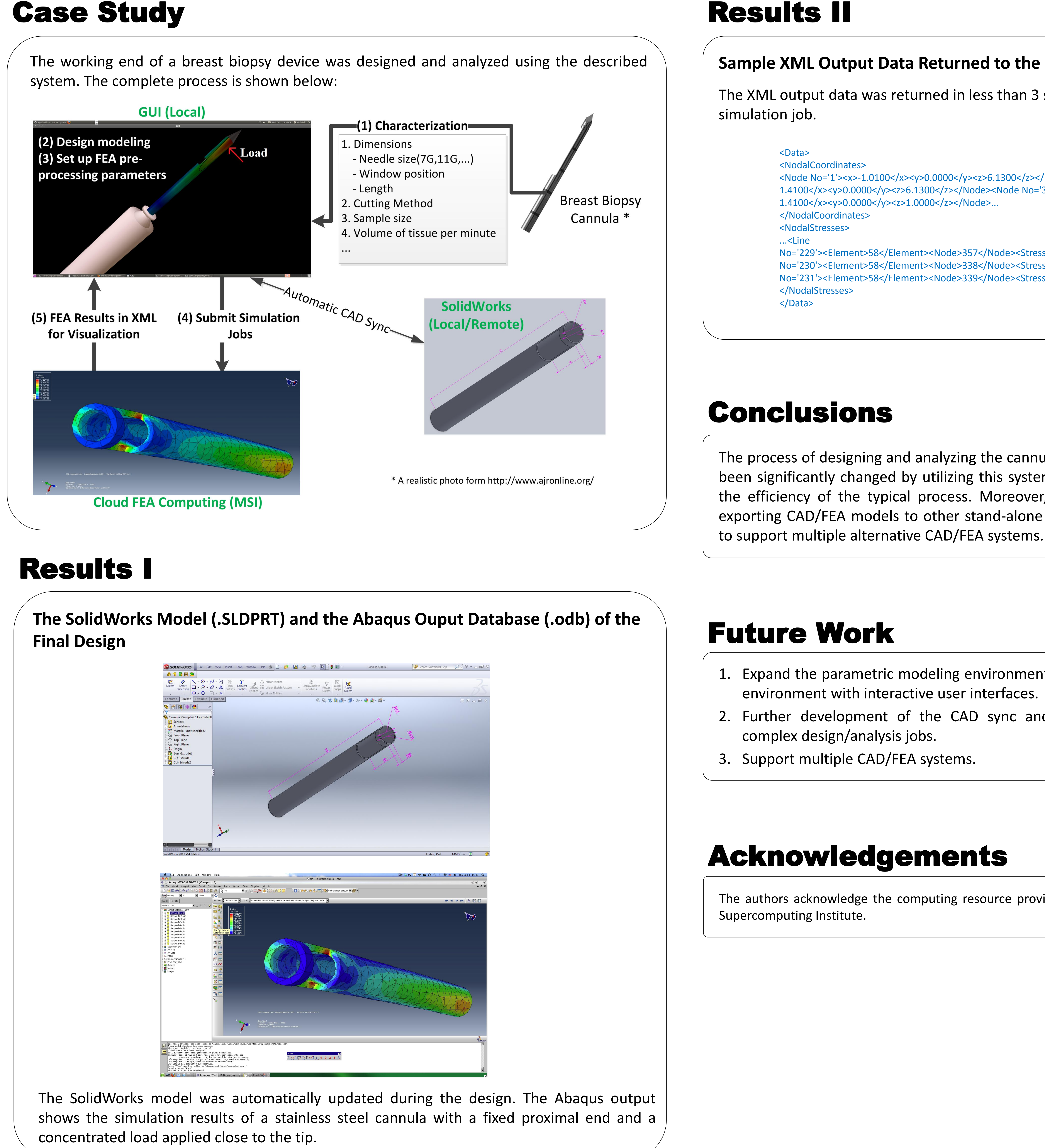

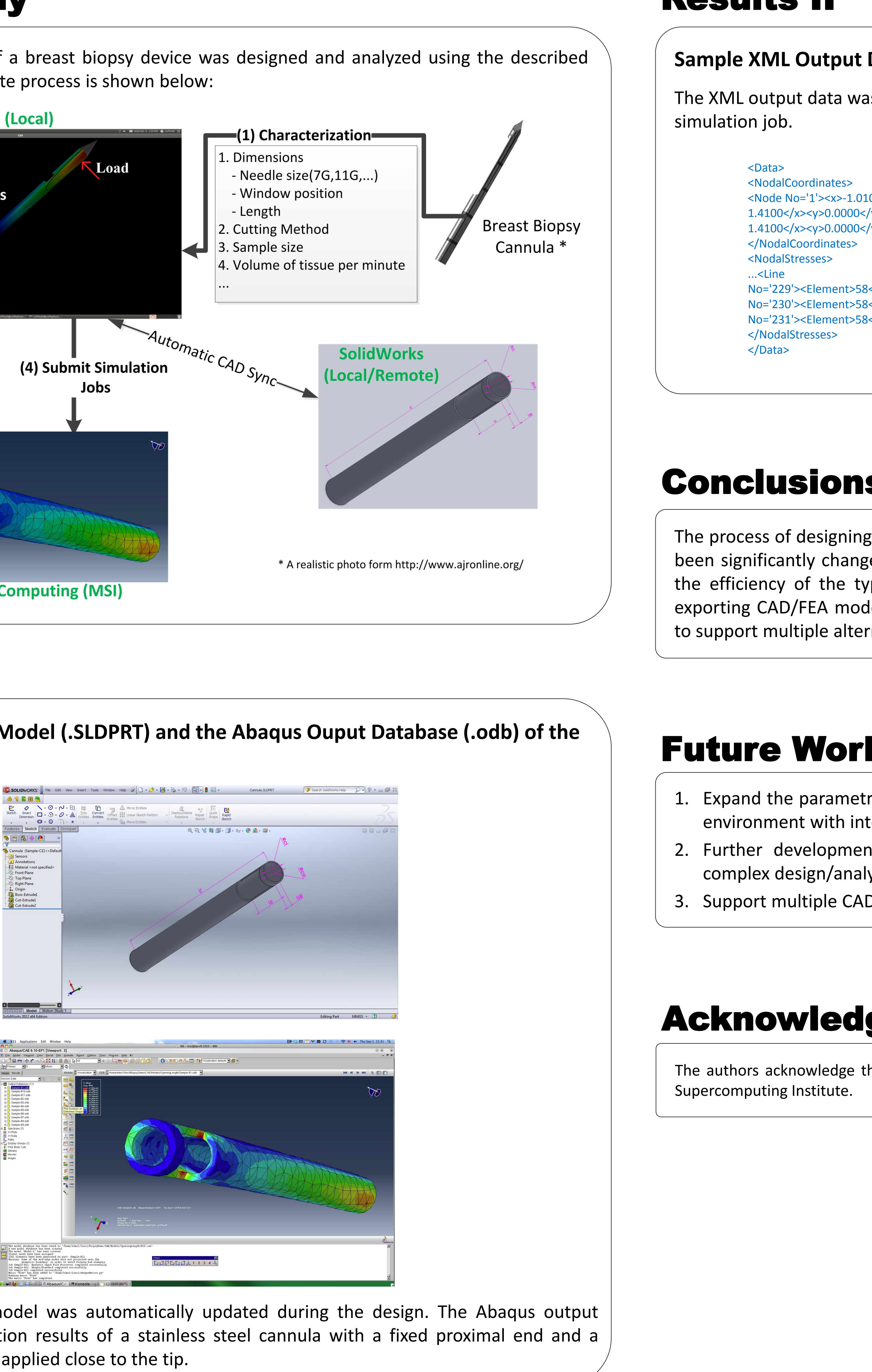

FEA System (Ex: Abaqus)